# Cisco Catalyst 9100  $\tilde{a}$ ,  $\tilde{a}f^a\tilde{a}f^1/4\tilde{a}$ , ã,¢ã, ā,»ã,<sup>1</sup>ãf�ã,¤ãf<sup>3</sup>ãf^ã�®é-¢é€£ä»~ã�'è¦�a

**CVE-2022-** $\tilde{a}$ ,  $\tilde{a}$ f‰ $\tilde{a}$ f $\Theta$  $\tilde{a}$ , $\tilde{a}$ , $\P$  $\tilde{a}$ fª $\tilde{a}$ f¼ $I$ D : cisco-sa-ap-20945 High assoc-dos-EgVqtON8  $a^{\dagger}$  $\Theta$  $a...$ ¬ $e^{-\zeta}$  $\mathbf{a}$  $\mathbf{-Y}$ : 2022-09-28 16:00 ãf�ãf¼ã,ãf§ãf<sup>3</sup> 1.0 : Final  $CVSS\tilde{a}$ , ' $\tilde{a}$ , ' $\tilde{a}$ ,  $\ell$  : 7.4 å>žé�¿ç -: No workarounds available Cisco ãf�ã,º ID: CSCwb38507

日本語ã�«ã,^ã,<情å±ã�¯ã€�英語ã�«ã,^ã,<原æ-‡ã�®é�žå…¬å¼�ã∢

### $\mathbf{a}^{\prime}$ ,  $\mathbf{\hat{e}}^{\prime}$

**Cisco Catalyst**  $9100$ ã,  $\tilde{a}f^a\tilde{a}f^{1/4}\tilde{a}$ , $\tilde{a}$ , $\tilde{a}$ , $\tilde{a}$ , $\tilde{a}$ , $1\tilde{a}f\hat{\blacklozenge}$ ã, $\tilde{a}f^3\tilde{a}f^c$ (AP)ã $\clubsuit$ ®802.11ã,¢ã,½ã, $\cdot$ ã, $\tilde{a}$ ,¨ã $f$ ¼ $\tilde{a}f^3\tilde{a}f^s\tilde{a}f^s\tilde{a}f^s$ ã $f^a$ ã $f^a$ ã $f^a$ ã $f$ ã

��è"†å¼±æ€§ã�¯ã€�APã�Œå�—ä¿¡ã�—ã�Ÿã,¢ã,½ã,∙ã,¨ãf¼ã,∙ã5§ãfªè¦�æ±,ãf•ãf¬ãf¼ãf

ã,∙ã,½ã,¾**�¯ã�"ã�®è,,†å¼±æ€§ã�«å¯¾å‡¦ã�™ã,‹ã,½ãƒ•ãƒ^ã,¦ã,§ã,¢ã,¢ãƒfãf—デーãƒ^ã,′リリヽ** 

��ã,¢ãf‰ãf�ã,¤ã,¶ãfªã�¯ã€�次ã�®ãfªãfªã,¯ã,^ã,Šç¢ºèª�ã�§ã��ã�¾ã�™ã€, https://tools.cisco.com/security/center/content/CiscoSecurityAdvisory/cisco-sa-ap-assoc-dos-EgVqtON8

### $\mathrm{e} \mathbb{O}^2 \hat{\mathrm{a}}^1 / 2 \hat{\mathrm{e}} \mathbb{C}^1 / 2 \hat{\mathrm{a}} \, \hat{\mathrm{e}}$

è,,†å¼±æ€§ã�®ã�,ã,‹è£½å"�

��è"†å¼±æ€§ã�ŒCisco Catalyst 9100ã,∙ã $f^a$ ã $f^y$ ã,°APã�«å½±éŸ¿ã,'ä Žã�^ã,<ã�®ã�¯ã€�Cisco Catalyst 9800ã, ãfªãf¼ã, ºWireless Controller (WLC) ã��¼ã� Ÿã� Embedded Wireless Controller(EWC)�ã,^ã�£ã�¦ç®¡ç�†ã�•ã,Œã�¦ã�"ã,<å ´å�^ã€�ã�Šã,^ã�ªè"†å¼±æ€§ã�@

 $\hat{\mathbf{e}}$ ,  $\hat{\mathbf{e}}$   $\hat{\mathbf{a}}^1$ / $\hat{\mathbf{a}}$  $\pm x \in \S$  $\tilde{\mathbf{e}}$  $\mathbf{e}$   $\tilde{\mathbf{e}}$   $\tilde{\mathbf{e}}$   $\tilde{\mathbf{e}}$   $\tilde{\mathbf{e}}$   $\tilde{\mathbf{e}}$   $\tilde{\mathbf{e}}$   $\tilde{\mathbf{e}}$   $\tilde{\mathbf{e}}$   $\tilde{\mathbf{e}}$   $\tilde{\mathbf{e}}$   $\tilde{\mathbf{e}}$   $\tilde{\mathbf{e}}$   $\$ ã,½ãf•ãf^ã,¦ã,§ã,¢ãfªãfªãf¼ã,<sup>1</sup>ã�«ã�¤ã�"ã�¦ã�¯ã€�ã�"ã�®ã,¢ãf‰ãf�ã,¤ã,¶ãfªã�®ã€Œ<u>ä</u>

### è,,†å¼±æ€§ã,'å�«ã,"ã�§ã�"ã�ªã�"ã�"ã�¨ã�Œç¢ºèª�ã�•ã,Œã�Ÿè£½å"�

��ã,¢ãf‰ãf�ã,¤ã,¶ãfªã�®<u>è,,†å¼±æ€§ã�®ã�,ã,‹è£½å"�ã,»ã,¯ã,∙ãf§ãf<sup>3</sup>ã�«è¨~載ã�•ã</u>

ã, <sub>·</sub>ã, <sup>1</sup>ã, <sup>3</sup>ã�¯ã€�ã�"ã�®è"†å¼±æ€§ã�Œã�"ã�®ã,¢ãf‰ãf�ã,¤ã,¶ãfªã�®ã€Œ<u>è,,†å¼±æ€§ã�Œ</u>å APã,∙ãfªãf¼ã,°ã�«ã�¯å½±éŸ¿ã,′与ã�^ã�ªã�"ã�"ã�¨ã,′碰èª�ã�—ã�¾ã�—ã�Ÿã€,

 $\tilde{a}, \tilde{a}, \tilde{a}, \tilde{a}$  $\tilde{a}$  $\tilde{\boldsymbol{\Theta}}$  $\tilde{a} \in \tilde{\boldsymbol{\Theta}}$  $\tilde{a} \oplus \tilde{a}$  $\tilde{\boldsymbol{\Theta}}$  $\mathbb{R}$  $\tilde{b}$  $\tilde{a}$  $\tilde{b}$  $\tilde{a}$  $\tilde{b}$  $\tilde{c}$  $\tilde{c}$  $\tilde{c}$  $\tilde{c}$  $\tilde{c}$  $\tilde{c}$ AireOSã5 ã,¤ãf¤ãf¬ã, <sup>1</sup>LANã, 3ãf<sup>3</sup>ãf^ãfãf¼ãf©(WLC)ã�¾ã�Ÿã� cisco Mobility Express(ME)�ã,^ã�£ã�¦ç®¡ç�†ã�•ã,Œã,<Cisco AP��影響ã,'与ã�^ã�ªã�"ã�"ã�¨ã,'確èª�ã�—ã�¾ã�—ã�Ÿã€,

### å>žé�¿ç-

��è"†å¼±æ€§ã�«å¯¾å‡¦ã�™ã,‹å›žé�¿ç-ã�¯ã�,ã,Šã�¾ã�›ã,"ã€,

### ä¿®æ£æ^ã�¿ã,½ãƒ•ãƒ^ã,¦ã,§ã,¢

�客æ§~ã�Œã,¤ãfªã,ªãf^ãf¼ãf«ã�—ã�Ÿã,Šã,µãf�ãf¼ãf^ã,′å�—ã�'ã�Ÿã,Šã�§ã��ã,‹ã�®â ãf�ãf¼ã, ãf§ãfªã�¨ãf•ã,£ãf¼ãf�ãf£

ã,»ãffãf^ã�«å¯¾ã�—ã�¦ã�®ã�¿ã�¨ã�ªã,Šã�¾ã�™ã€,ã��ã�®ã,^ã�†ã�ªã,½ãf•ãf^ã,¦ã,§ã, https://www.cisco.com/c/en/us/products/end-user-license-agreement.html

����客æ§~ã�Œã,½ãƒ•ãƒ^ã,¦ã,§ã,¢ã,′ダã,¦ãƒªãƒãƒ¼ãƒ‰ã�§ã��ã,‹ã�®ã�¯ã€�ã, ã,¢ãffãf—ã,°ãf¬ãf¼ãf‰ã�§ã�™ã€,ç"¡å"Ÿã�®ã,»ã,ãf¥ãfªãf†ã,£ ã,½ãf•ãf^ã,¦ã,§ã,¢

ã,¢ãffãf—ãf‡ãf¼ãf^ã�«ã,^ã�£ã�¦ã€�ã�Šå®¢æ§~ã�«æ-°ã�—ã�"ã,½ãf•ãf^ã,¦ã,§ã,¢

ãf©ã,¤ã,»ãfªã,<sup>1</sup>ã€�追åŠ ã,½ãf•ãf^ã,¦ã,§ã,¢ ãf•ã,£ãf¼ãf�ãf£

ã,»ãffãf^ã€�ã�¾ã�Ÿã�¯ãf¡ã, ãf£ãf¼ ãfªãf"ã, ãf§ãf<sup>3</sup>

ã,¢ãffãf—ã,°ãf¬ãf¼ãf‰ã�«å¯¾ã�™ã,‹æ¨©é™�ã�Œä»~与ã�•ã,Œã,‹ã�"ã�¨ã�¯ã�,ã,Šã�¾ã�

Cisco.com  $\tilde{a} \bigotimes \mathbb{Q}$  Cisco Support and Downloads

ãfšãf¼ã, ã�«ã�¯ã€�ãf©ã,¤ã,»ãfªã,'ã�¨ãf€ã,¦ãfªãfãf¼ãf‰ã�«é–¢ã�™ã,<æf…å ±ã�Œè¨~載ã• Devicesï1⁄4%ol

ãf"ãf¼ãf«ã,'使ç"¨ã�™ã,‹ã�Šå®¢æ§~ã�®ã,«ã,<sup>1</sup>ã,¿ãfžãf¼ãf‡ãf�ã,¤ã,<sup>1</sup>ã,µãf�ãf¼ãf^範å›<sup>2</sup>ã,,表礰

<u>ã,½ãf•ãf^ã,¦ã,§ã,¢ã�®ã,¢ãffãf—ã,°ãf¬ãf¼ãf‰</u>ã,'検討ã�™ã,<éš›ã�«ã�¯ã€�<u>ã,∙ã,<sup>1</sup>ã,<sup>з</sup></u> <u>ã, »ã, af¥afªaf†a, £ a, ¢af‰af�ã, ¤ã, ¶ãfª</u>

ãfšãf¼ã,ã�§å...¥æ‰‹ã�§ã��ã,‹ã,·ã,<sup>1</sup>ã,<sup>3</sup>製å"�ã�®ã,¢ãf‰ãf�ã,¤ã,¶ãfªã,′定期çš"ã�«å�,ç  $\tilde{a}$ ,%ã $f^a$ ã $f$ ¥ã $f$ ¼ $\tilde{a}$ , ã $f$ §ã $f^3$ ä $\epsilon$ å $\mathcal{A}$ ø $\tilde{a}$ , $\zeta$ c $e^a$ è $a$ ð $\tilde{a}$ o $\tilde{a}$ o $\tilde{b}$ , ã $\epsilon$ , ã $\epsilon$ , ã $\epsilon$ , ã $\epsilon$ , ã $\epsilon$ , ã $\epsilon$ ,  $\tilde{a}$ 

��ã,Œã�®å ′å�^ã,,ã€�ã,¢ãffãf—ã,°ãf¬ãf¼ãf‰ã�™ã,‹ãf‡ãf�ã,¤ã,<sup>1</sup>ã�«å��å^†ã�ªãf¡ãf¢ã **Technical Assistance** 

Centerï¼^TAC)ã,,ã�—ã��ã�¯å¥'ç´"ã�—ã�¦ã�"ã,<メãfªãf†ãfŠãfªã,<sup>1</sup>ãf—ãfãf�ã,¤ãf€ãf¼ã�<

#### ã, $\tilde{a}f^{1/4}\tilde{a}f''\tilde{a}$ , ${}^{1}\tilde{a}\Psi'c'$ ,, $\tilde{a}$ , ${}^{7}\tilde{a}\mathbf{\Theta}''$ å^©ç''¨ $\tilde{a}\mathbf{\Theta}\tilde{s}\tilde{a}\mathbf{\Theta}^{a}\tilde{a}\mathbf{\Theta}$ ,, $\tilde{a}\mathbf{\Theta}\tilde{s}\tilde{a}\mathbf{\mathbb{R}}\mathbf{\Theta}^{c}\tilde{s}$

ã, ã, <sup>1</sup>ã, <sup>3</sup>ã�<ã,‰ç ´æŽ¥è<sup>3</sup>¼å...¥ã�—ã�Ÿã�Œ Cisco Service Contract ã,'ã�"å^©ç″¨ã�"ã�Ÿã� ã�"ã�¦ã�"ã�ªã�"å ´å�^ã€�ã�¾ã�Ÿã€�ã,µãf¼ãf‰ãf°ãf¼ãf†ã,£ãf™ POS ã�<ã,‰å...¥æ‰<ã�§ã��ã�ªã�"å ´å�^ã�¯ã€�Cisco TAC

�連絡ã�—ã�¦ã,¢ãffãf—ã,°ãf¬ãf¼ãf‰ã,'å...¥æ‰‹ã�—ã�¦ã��ã� ã�•ã�"ã€,https://www.c cisco-worldwide-contacts.html

ç,,¡å,,Ÿã,¢ãffãf—ã,°ãf¬ãf¼ãf‰ã�®å¯¾è±¡è£½å"�ã�§ã�,ã,‹ã�"ã�¨ã,′証æ~Žã�—ã�¦ã�"ã�Ÿã• URLã,'ã $\hat{\mathbf{\Theta}}$ "ç"" $\mathbf{\hat{e}}_n$  $\hat{\mathbf{\Theta}}$ ã $\hat{\mathbf{\Theta}}$  $\hat{\mathbf{\Theta}}$ ã $\hat{\mathbf{\Theta}}$  $\hat{\mathbf{\Theta}}$ 'ã $\hat{\mathbf{\Theta}}_n$ ã $\hat{\mathbf{\epsilon}}_n$ 

#### ä¿®æ£æ âø¿ãfªãfªãf¼ã,<sup>1</sup>

AP�ã,¢ãffãf—ã,°ãf¬ãf¼ãf‰ãf—ãfã,»ã,<sup>1</sup>ã�§ã�¯ã€�ç®<sub>i</sub>ç�†è€...ã�¯AP �登éŒ<sup>2</sup>ã�•ã,Œã�¦ã�"ã,‹ãƒ¯ã,¤ãf¤ãf¬ã,<sup>1</sup>ã,ªãfªãf^ãfãf¼ãf©ã,'ã,¢ãffãf—ã,°ãf¬ãf¼ãf‰ã�™ã,‹å

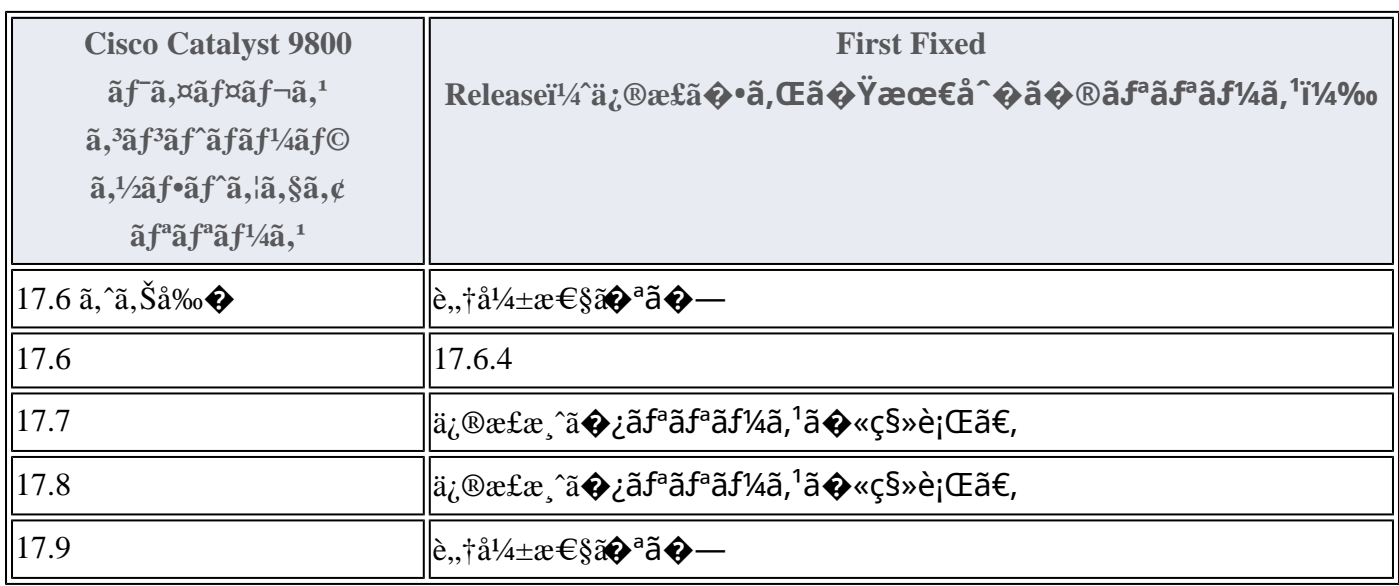

Product Security Incident Response Teami¼ PSIRT;  $\tilde{a}f$ — $\tilde{a}f\tilde{a}f\in \tilde{a}$ , and  $\tilde{a}f\tilde{a}f\tilde{a}f\tilde{a}f\tilde{a}f$ 

 $\tilde{a}$ ,  $\tilde{a}f^3\tilde{a}$ ,  $\tilde{a}f\ddagger\tilde{a}f^3\tilde{a}f^{\hat{}}\tilde{a}f^{\hat{}}\tilde{a}f^{\hat{}}\tilde{a}f^{\hat{}}\tilde{a}f^{\hat{}}\tilde{a}f^{\hat{}}\tilde{a}f^{\hat{}}\tilde{a}f^{\hat{}}\tilde{a}f^{\hat{}}\tilde{a}f^{\hat{}}$ 

ãf�ãf¼ãf )ã�¯ã€�ã�"ã�®ã,¢ãf‰ãf�ã,¤ã,¶ãfªã�«è¨~載ã�•ã,Œã�¦ã�"ã,‹è©<sup>2</sup>当ã�™ã

## ӓ<del>ͺ</del>ѻӕ£å^©ҫ″¨ӓ°‹ӓ¾‹ã�¨å…¬å¼�ҫ™°ѐ¡¨

#### **Cisco PSIRT**

���本ã,¢ãf‰ãƒ�ã,¤ã,¶ãfªã�«è¨~載ã�•ã,Œã�¦ã�"ã,<è"†å¼±æ€§ã�®ä¸�æ£å^©ç

 $\hat{\mathbf{a}}^{\dagger}$   $\hat{\mathbf{a}}$  ...

��è"†å¼±æ€§ã�¯ã€�ã,∙ã,<sup>1</sup>ã,<sup>3</sup>ã�®Javier Contreras�社å†...ã,»ã,ãf¥ãfªãf†ã,£ãf†ã,<sup>1</sup>ãf^ã�§ç™°è¦‹ã�—ã�¾ã�—ã�Ÿã€,

### **URL**

https://tools.cisco.com/security/center/content/CiscoSecurityAdvisory/cisco-sa-ap-assoc-dos-EgVqtON8

### æ"'iè",å±¥æ

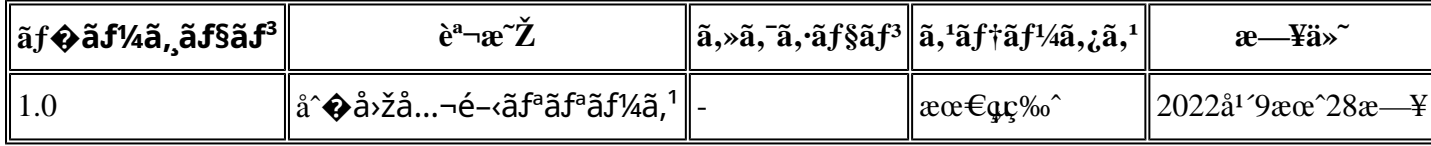

# $a^{\circ}$ Qc'' e  $\mathbf{\hat{Q}}$ c',

本ã,¢ãf‰ãƒ�ã,¤ã,¶ãfªã�¯ç"jä¿�証ã�®ã,,ã�®ã�¨ã�—ã�¦ã�"æ��ä¾>ã�—ã�¦ã�Šã,Šã€ 本ã,¢ãf‰ãf�ã,¤ã,¶ãfªã�®æf…å ±ã�Šã,^ã�<sup>з</sup>ãfªãf<sup>3</sup>ã,¯ã�®ä½¿ç″¨ã�«é–¢ã�™ã,‹è<sup>2</sup>¬ä»»ã�®ä¸€ ���ã,·ã,<sup>1</sup>ã,ªã�¯æœ¬ãf‰ã,ãf¥ãf¡ãfªãf^ã�®å†...å®<sup>1</sup>ã,′ä°^å'Šã�ªã�—ã�«å¤‰æ›´ã�—ã€ 本ã,¢ãf‰ãf�ã,¤ã,¶ãfªã�®è¨~è¿°å†...å®<sup>1</sup>ã�«é-¢ã�—ã�¦æf...å±é...�ä¿jã�®URL ã,'çœ�ç•¥ã�—ã€�å�~ç<¬ã�®è»¢è¼‰ã,"æ"�訪ã,'æ-½ã�—ã�Ÿå ´å�^ã€�当社ã�Œç®¡ç� ��ãf‰ã,ãf¥ãf¡ãf<sup>3</sup>ãf^ã�®æf…å ±ã�¯ã€�ã,∙ã,<sup>1</sup>ã,<sup>3</sup>製å"�ã�®ã,¨ãf<sup>3</sup>ãf‰ãf¦ãf¼ã,¶ã,′対象å 翻訳について

シスコは世界中のユーザにそれぞれの言語でサポート コンテンツを提供するために、機械と人に よる翻訳を組み合わせて、本ドキュメントを翻訳しています。ただし、最高度の機械翻訳であっ ても、専門家による翻訳のような正確性は確保されません。シスコは、これら翻訳の正確性につ いて法的責任を負いません。原典である英語版(リンクからアクセス可能)もあわせて参照する ことを推奨します。